# 

;# include draft-ietf-cbor-time-tag-02.txt as time-tag event-start = time-tag.etime

Only what is referenced is actually imported default import: undefined references?

Old RFCs: export ...all... as RFCnnnn (per-section exports as in RFC8610.D for the prelude?)

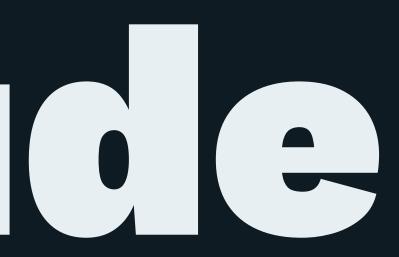

## Fow coestins work

cddlc -2 -tcddl input.cddl > processed.cddl

(cddlc 0.1.x series for now) Find referenced documents in

— "batteries included" (RFCs included in gem) — current directory

Should there be another place?

CDDL2 implementation • Carsten Bormann • CBOR interim 2023-01-25

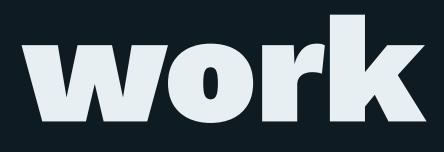

2